# **PERANCANGAN VIRTUAL LOCAL AREA NETWORK (VLAN) PADA BADAN PUSAT STATISTIK MENGGUNAKAN METODE NDLC**

#### <sup>1</sup>Arief Rahman, <sup>2</sup>Ade Putra

<sup>1</sup>Teknik Komputer, Fakultas Vokasi, Universitas Bina Darma, [rahmanarief327@yahoo.com](mailto:rahmanarief327@yahoo.com) <sup>2</sup>Komputerisasi Akuntansi, Fakultas Vokasi, Universitas Bina Darma, [adeputraubd@gmail.com](mailto:adeputraubd@gmail.com)

*Abstract - The use of computer network technology as a medium for data exchange is increasing. A computer network consists of at least two or more computers, which can number tens of computers, thousands or even millions of nodes that are connected to each other. In several companies, government and private institutions, use computer network technology to help with daily work. As in government agencies, the Central Statistics Agency. Because computer network technology is the most important part of the agency, especially as a medium of information exchange. The Central Bureau of Statistics is currently using a computer network which is one of the most important parts of the agency for information exchange. the network is separated from one floor to another. With the Virtual Local Area Network (VLAN) technology which can divide a Local Area Network (LAN) into several broadcast domains. Of course, this method is needed in the Central Bureau of Statistics in order to save on network installation costs, because usually to share broadcast domains, Router devices are needed. In its implementation, VLAN has the advantage because it does not require physical changes to the network, but can provide various additional services to network technology.*

*Keywords: LAN, VLAN, Inter-Vlan*, *Packet Tracer 7.0.*

**Abstrak** - Pemanfaatan teknologi jaringan komputer sebagai media pertukaran data sampai saat ini semakin meningkat. Sebuah jaringan komputer sekurang-kurangnya terdiri dari dua unit komputer atau lebih, dapat berjumlah puluhan komputer, ribuan atau bahkan jutaan node yang saling terhubung satu sama lain. Pada beberapa perusahaan instansi pemerintahan maupun swasta, menggunakan teknologi jaringan komputer dalam membantu pekerjaan sehari-hari. Seperti pada instansi pemerintah Badan Pusat Statistik. Karena teknologi jaringan komputer termasuk bagian terpenting pada instansi tersebut terutama sebagai media pertukaran informasi. Badan Pusat Statistik pada saat ini sudah menggunakan jaringan komputer yang menjadi salah satu bagian terpenting sebagai media pertukaran informasi di instansi tersebut. jaringan tersebut terpisah satu lantai dengan yang lainnya. Dengan adanya teknologi *Virtual Local Area Network (VLAN)* yang dapat membagi sebuah *Local Area Network (LAN)* menjadi beberapa *broadcast domain*. tentunya Metode ini dibutuhkan dalam Lembaga instansi Badan Pusat Statistik agar dapat menghemat biaya instalasi jaringan, karena biasanya untuk membagi *broadcast domain* diperlukan perangkat Router. Dalam implementasinya *VLAN* mempunyai keunggulan karena tidak memerlukan perubahan fisik pada jaringan, tetapi dapat memberikan berbagai tambahan pelayanan pada teknologi jaringan.

*Kata kunci:* LAN, VLAN, Inter-Vlan, Packet Tracer 7.0.

#### **1. Pendahuluan**

Penggunaan teknologi jaringan komputer sebagai media komunikasi data sampai saat ini semakin berkembang. Kebutuhan atas penggunaan bersama resources yang ada dalam jaringan baik software maupun hardware telah mengakibatkan timbulnya berbagai pengembangan teknologi jaringan itu sendiri. Sejalan dengan tingginya pengguna jaringan yang berharap maksimal terhadap efisiensi kerja bahkan sampai tingkat keamanan jaringan komputer itu sendiri, hal inilah yang membuat berbagai pihak yang bergelut dibidang jaringan berusaha menyempurnakan jaringan itu sendiri [1].

Pada beberapa perusahaan instansi pemerintahan maupun swasta, menggunakan teknologi jaringan komputer dalam membantu pekerjaan sehari hari. Seperti pada instansi pemerintah Badan Pusat Statistik. Karena teknologijaringan komputer termasuk bagian terpentingpada instansi tersebut terutamasebagai media pertukaran informasi.Badan Pusat Statistik pada saat ini sudah menggunakan jaringan komputer yang menjadi salah satu bagian terpenting sebagai media pertukaran informasi di instansi tersebut. *Hardware* yang digunakan pada jaringan Badan Pusat Statistik salah satunya ialah satu buah router, satu buah server, switch di tiap lantai dan beberapa komputer. jaringan tersebut terpisah satu lantai dengan yang lainnya.

Dengan adanya teknologi *Virtual Local Area Network (VLAN)* yang dapat membagi sebuah *Local Area Network (LAN)* menjadi beberapa *broadcastdomain*. tentunya Metode ini dibutuhkan dalam Lembaga instansi Badan Pusat Statistik agar dapat meminimalisir biaya installasi jaringan, karena biasanya untuk membagi *broadcast domain* diperlukan perangkat Router.

#### **2. Tinjauan Pustaka**

#### **2.1** *Virtual Local Area Network* **(VLAN)**

Nugroho (2017:35) mendefinisikan bahwa, "VLAN atau *Virtual Local AreaNetwork* ialah sebuah teknologi yang digunakan untuk membagi wilayah *broadcast* dalam sebuah perangkat switch" [2]. Menurut (Fahri, Fiade, & Suseno, 2018) penerapan manajemen jaringan *Local Area Network* (LAN) dapat menggunakan jaringan *Virtual Local Area Network* (VLAN), membuat segmentasi jaringan lebih teratur dan meningkatkan keamanan pada jaringan Local Area Network [3].

Pada dasarnya semua port switch akan digabungkan dalam satu wilayah broadcast yang sama. Jadi apabila ada sebuah komputer yang mengirimkan data secara *broadcast*, maka data tersebut akan diteruskan ke semua port selain port yang digunakan oleh komputer pengirim untuk mengirimkan data broadcast tadi.

#### **3. Metode Penelitian**

Dalam penelitian menggunakanNetwork Development Life Cycle (NDLC)adalah metode yang digunakan padapembuatan atau mendesain infrastrukturjaringan yang dapat memonitoring untukmengetahui statistik dan performance jaringan [4], yang digunakan enamtahapan: analisa, desain, simulation prototype,implementasi, monitoring dan manajemen.

Pada dasarnya, penelitian yang dilakukan oleh penulis hanya sampai pada tahap monitoring. berikut adalah ilustrasi metodologi pengembangan yang dilakukan pada penelitian ini. Berikut tahapan-tahapan dalam metode ini yaitu:

## 1) Analisis

Pada tahapan ini dilakukan analisis kebutuhan fungsional, kebutuhan analisis non fungsional dan analisis topologi / jaringan yang sudah ada saat ini.

#### 2) Desain

Desain, informasi yang sudah dikumpulkan, dalam desain ini akan dibuat rancangan desain topologi jaringan antar koneksi, diharapkan dari rancangan ini diharapkan dapat mendukung rancangan seluruhnya dari apa yang dibutuhkan.

## 3) Simulasi

Beberapa Perancang Jaringan akan merancang dalam bentuk simulasi dengan bantuan Tools khusus di bidang network seperti Packet Tracert, Visio dan sebagainya, hal ini dimaksudkan untuk melihat kinerja awal dari *network* yang akan dibangun dan sebagai bahan presentasi dan *sharing* dengan team work lainnya. Namun karena keterbatasan perangkat lunak simulasi ini, banyak perancang jaringan yang hanya menggunakan alat Bantu tools Visio untuk membangun topologi yang akan di desain.

## 4) Monitoring

Pada tahapan monitoring ini dilakukan pengujian terhadap topologi jaringan yang telah dibuat pada Badan Pusat Statistik.

## **4. Hasil dan Pembahasan**

## **4.1 Perancangan Jaringan** *VLAN*

Perancangan jaringan komputer yang ada saat ini pada lembaga Badan Pusat Statistik adalah seperti tampak pada Gambar 1 di bawah ini.

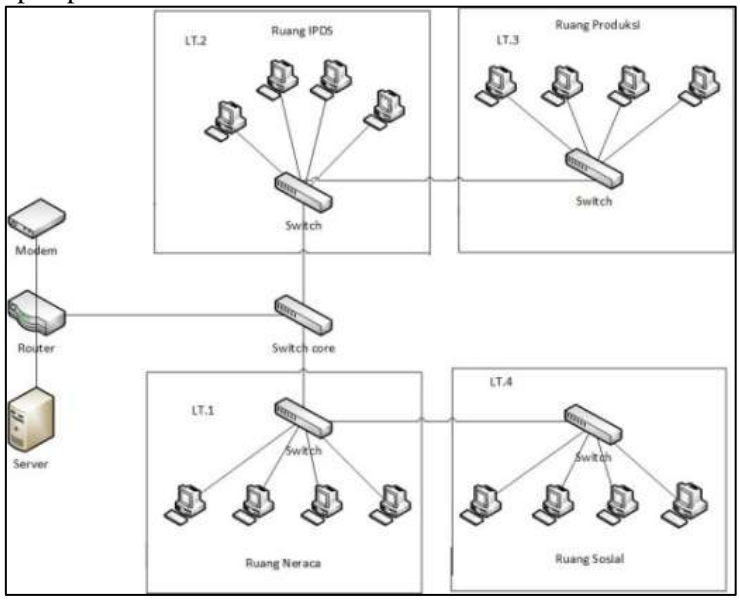

Gambar 1. Skema Jaringan

Berdasarkan gambar skema jaringan diatas Badan Pusat Statistik dapat penulis jelaskan sebagai berikut:

- 1. Berdasarkan gambar Skema Jaringan tersebut termasuk ke dalam topologi star
- 2. Media transmisi yang digunakan adalah kabel jaringan berjenis kabel UTP tipe Cat 5e dengan konektor RJ-45
- 3. Terdapat 16 PC, 1 buah router, 1 buah server, 1 buah modem dan 5 Switch

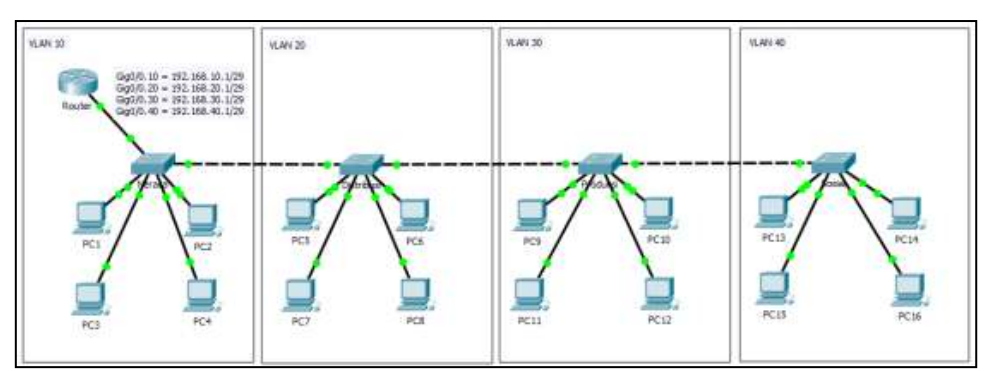

Gambar 2. Rancangan Jaringan

Pada Topologi jaringan diatas penulis mengubah topologi jaringan dengan memindah router ke lantai 1 dan menghilangkan switch core agar lebih menghemat dalam penggunaan interface. dari skema usulan tersebut terbagi menjadi empat area VLAN, yaitu VLAN 10 untuk ruangan Neraca, VLAN 20 untuk ruangan Distribusi, VLAN 30 untuk ruangan Produksi dan VLAN 40 untuk ruangan Sosial.

Setelah rancangan topologi jaringan baru dibuat, maka selanjutnya menuju tahapan pengalamatan IP address dan VLAN. IP Address yang digunakan penulis

untuk jaringan baru di ruang neraca dan distribusi menggunakan IP Address kelas C, yaitu mempunyai Range 192 sampai 223, Setiap network kelas C mampu menampung sekitar 256 host.

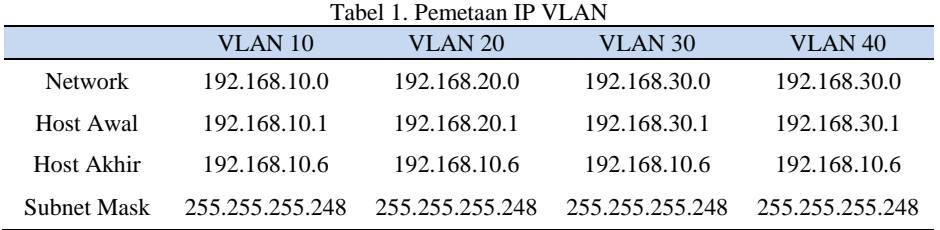

## **4.2 Konfigurasi VLAN Name dan VLAN ID**

Pada tahapan ini dimulai dengan melakukan konfigurasi pada tiap switch dengan membuat database VLAN Name VLAN ID untuk tiap masing-masing ruangan.

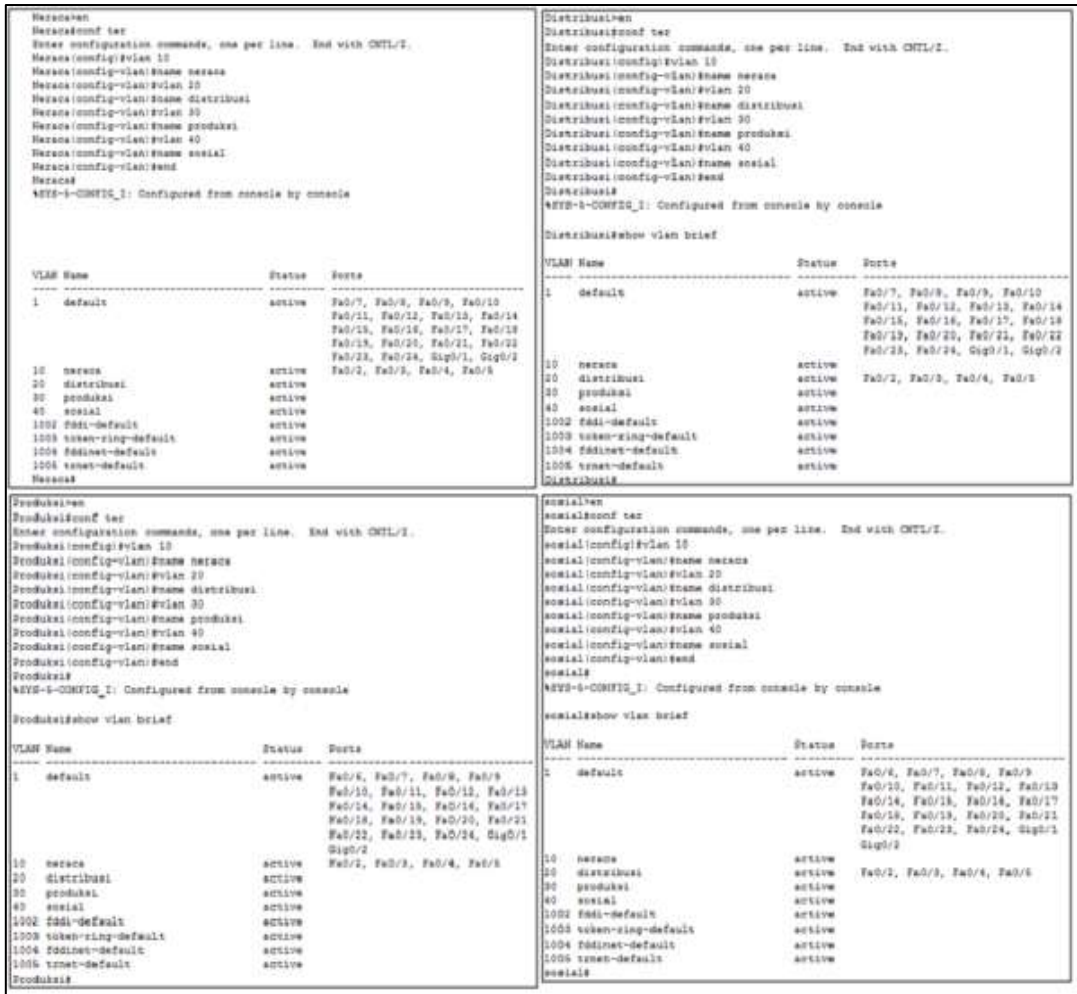

Gambar 3. Konfigurasi VLAN Name dan VLAN ID

Pada gambar diatas dilakukan konfigurasi untuk pemberian Vlan id dan Vlan name pada tiap masing-masing ruangan. *switch>en switch#vlan database switch(vlan)#vlan 10 name Neraca VLAN 10 modified: Name: Neraca switch(vlan)#Vlan 20 name Distribusi VLAN 20 modified: Name: Distribusi switch(vlan)#vlan 30 name Produksi VLAN 30 modified: Name: Produksi switch(vlan)#vlan 40 name Sosial VLAN 40 modified: Name: Sosial switch(vlan)#end APPLY completed. Exiting....*

## **4.3 Konfigurasi Access Port Switch**

Pada tahapan berikutnya pemberian access port switch ke pc pada tiap switch yang terhubung ke komputer dan printer dengan vlan id pada tiap switch

| <b>Zuitzibren</b>                                                                                                    |                            |                                                                      | <b>Ivitabres</b>                                                                                                    |               |                                                                                                |                                                                              |  |  |
|----------------------------------------------------------------------------------------------------|----------------------------|----------------------------------------------------------------------|----------------------------------------------------------------------------------------------------|---------------|------------------------------------------------------------------------------------------------|------------------------------------------------------------------------------|--|--|
| Beitchfont ter                                                                                                    |                            |                                                                      | Diltshesonf ter                                                                                                    |               |                                                                                                |                                                                              |  |  |
|                                                                                                    |                            |                                                                      | Inter configuration comments, one pay line. End with CHTL/2.<br>Princhloomfig14int fa0/2                                    |               |                                                                                                |                                                                              |  |  |
|                                                                                                    |                            |                                                                      | Duitch config-if: #switchport mode access                                                                                   |               |                                                                                                |                                                                              |  |  |
|                                                                                                    |                            |                                                                      | Deanubloomfag-if:#swanohport.access vien 28                                                                                 |               |                                                                                                |                                                                              |  |  |
|                                                                                                    |                            |                                                                      | Buiteblookfig-if:Eint fad.'3                                                                                                |               |                                                                                                |                                                                              |  |  |
| Posteddomit was<br>recommended to the per line. But with Office, the comments are<br>model configuration of the comment of the comment<br>model configuration of the comment<br>model comment of the comment<br>model comment<br>model com<br>Bwinch (config-1f) #110 fe0/1 |                            |                                                                      | Pritch (stafig-12) \$suitings at much access<br>Deltchionsfly-LE\#evincipoct_cocmes_vlac_21<br>Bwivchloomfig-if: sint fulls |               |                                                                                                |                                                                              |  |  |
|                                                                                                    |                            |                                                                      |                                                                                                    |               |                                                                                                | Dettillicenfig-if:Eautichpost mode access                                    |  |  |
|                                                                                                    |                            |                                                                      |                                                                                                    |               |                                                                                                | Switch (config-if) Exwitchport Access vies 22<br>Bwitchlookflg-if/#inn fa0/5 |  |  |
|                                                                                                    |                            |                                                                      | Deltch:config-1f(#seitchport mode access<br>Bwinch:mndlg-LE)#pwinchport access vien 12                                      |               |                                                                                                |                                                                              |  |  |
|                                                                                                    |                            |                                                                      | Buitah (pontia-if(fin) fab/6                                                                                                |               |                                                                                                | Deltchloomflay: 1f: \$101 fad/6                                              |  |  |
|                                                                                                    |                            |                                                                      | Switch sportsgrif: Sawitchport mode access                                                                                  |               |                                                                                                | Switchloomfig-if:4ewinchport mode access                                     |  |  |
| BWinch (config-if) #swinchport access vian LT                                                                                                    |                            |                                                                      | Switchlookfig-1f:Bewitchpust access vias 20                                                                                 |               |                                                                                                |                                                                              |  |  |
| Buiteb (config-if) fand                                                                                                    |                            |                                                                      | Building (Gandig-1f) Dang                                                                                                   |               |                                                                                                |                                                                              |  |  |
| <b>Buissing</b><br>NETZ-1-COMPIS_1: Configured from monacle by console                                                                                                    |                            |                                                                      | <b>Birthman</b><br>ecco-a-commut i: configured from sensale by nonesie                                                      |               |                                                                                                |                                                                              |  |  |
|                                                                                                    |                            |                                                                      |                                                                                                    |               |                                                                                                |                                                                              |  |  |
| Busteheabow vian brief                                                                                                    |                            |                                                                      | Beltzhäuter vlaz briaf                                                                                                    |               |                                                                                                |                                                                              |  |  |
| <b>WART NAME</b><br>about distancements concernations or resources. Or a series and the concernation concernation of                                                                                                    | Fistus Ports               |                                                                      | VLAR Name                                                                                                    | Shakus Ducks  |                                                                                                |                                                                              |  |  |
| 2. default.                                                                                                    |                            | attive Fall?, Ex0/2, Tal/3, Fa0/10                                   | 1. defects                                                                                                    |               | echive Fab/7, Fab/8, Fab/9, Fab/1d                                                             |                                                                              |  |  |
|                                                                                                    |                            | Fa0/11, Fa0/12, Fa0/13, Fa0/14                                       |                                                                                                    |               | Fa8/31, Fa8/12, Fa8/13, Fa3/14                                                                 |                                                                              |  |  |
|                                                                                                    |                            | Fal/11, Fal/14, Fal/17, Fal/18                                       |                                                                                                    |               | Fa0/15, Fa0/16, Fa0/17, Fa0/16<br>Fabril, Fabril, Fabril, Fabril                               |                                                                              |  |  |
|                                                                                                    |                            | Fah/19, Fah/20, Fah/21, Fah/22.<br>Fe3/23, Fa3/24, Gig0/1, Gig0/2    |                                                                                                    |               | Fab/23, Fa0/24, Gigb/1, Gigb/2                                                                 |                                                                              |  |  |
| <b>10 Weters</b>                                                                                                    | AUSSINE                    | Fall/2, Fall/3, Fall/4, Fall/5                                       | SE DEPERSIONS                                                                                                    | <b>Gently</b> | Palit, Palit, Palit, Fabil                                                                     |                                                                              |  |  |
|                                                                                                    |                            | $F \triangle V / E$                                                  |                                                                                                    |               | $F = 2/4$                                                                                      |                                                                              |  |  |
| 1002 fills default                                                                                                    | artists.                   |                                                                      | 1002 foot-default                                                                                                    | $-001276$     |                                                                                                |                                                                              |  |  |
| 1008 token-ring-default                                                                                                    | artive.                    |                                                                      | 1000 toten-sing-default                                                                                                    | ective        |                                                                                                |                                                                              |  |  |
| 1004 FASSNAT-SWEALLS                                                                                                    | <b>AITELVA</b>             |                                                                      | 1004 Distance-default                                                                                                    | <b>BESANN</b> |                                                                                                |                                                                              |  |  |
| 1006 trnet-default                                                                                                    | 1603376                    |                                                                      | 1005 trast-default<br><b>Bullishe</b>                                                                                       | ACLIN         |                                                                                                |                                                                              |  |  |
| <b>Business</b>                                                                                                    |                            |                                                                      |                                                                                                    |               |                                                                                                |                                                                              |  |  |
| <b>Syltchhen</b>                                                                                                    |                            |                                                                      | <b>Britchhee</b>                                                                                                    |               |                                                                                                |                                                                              |  |  |
| <b>SwitchErnif ter</b>                                                                                                    |                            |                                                                      | Boxtekkourf ter                                                                                                    |               |                                                                                                |                                                                              |  |  |
| Boter configuration commands, one per line. But with CHTL/2.                                                                                                    |                            |                                                                      | Inter modiquestion commands, one per line. But with CMTL/2.                                                                 |               |                                                                                                |                                                                              |  |  |
| Bestoh (config) \$1nt fa0/I                                                                                                    |                            |                                                                      | Byitchisonfigition fell/I                                                                                                   |               |                                                                                                |                                                                              |  |  |
| Beiteblanefig-1f: Esmitzhpert mode ancess                                                                                                    |                            |                                                                      | Dritchiosnflig-Lf: kevitchport mode access                                                                                  |               |                                                                                                |                                                                              |  |  |
| Buitch:config-1f:#suitchport access vias 30<br>Buinshipsefig-if:sint fa0/3                                                                                                    |                            |                                                                      | Dritch (config-if:Escubelgook access vien 42<br>Dyitchioundig-12) \$155 fat/2                                               |               |                                                                                                |                                                                              |  |  |
| Buitch config-if sewinakport mode anness                                                                                                    |                            |                                                                      | Deitch nunfig-if Pevitzbaczt mode aznese                                                                                    |               |                                                                                                |                                                                              |  |  |
| Beitch (config-if tewitchport Access vian 35                                                                                                    |                            |                                                                      | Ewitch:monfig-Lf:Eawitchport enness vien 42                                                                                 |               |                                                                                                |                                                                              |  |  |
| Beinehlensflg-ifisien fab/4                                                                                                    |                            |                                                                      | Buitebluesflay-ifities fat/t                                                                                                |               |                                                                                                |                                                                              |  |  |
|                                                                                                    |                            |                                                                      | Duitchfoundiy-id tevitchgust mode access                                                                                    |               |                                                                                                |                                                                              |  |  |
|                                                                                                    |                            |                                                                      | Evitch:sonfig-1d:favitchport access viam 40                                                                                 |               |                                                                                                |                                                                              |  |  |
| Dutch:nomfig-if:Esuitofguar mode encere<br>Dutch:romfig-if:Esuitofguar accese vien 33<br>Dutch:nomfig-if:Esuitofguar<br>Dutch:nomfig-if:Esuitofguar mode encere                                                                                                    |                            |                                                                      | Deitchlowedig LTIRing falls                                                                                                 |               |                                                                                                |                                                                              |  |  |
|                                                                                                    |                            |                                                                      | Dritch: sunfig-if: EeviteNport make access                                                                                  |               |                                                                                                |                                                                              |  |  |
| Buanchiconfig-if:Bauitchport access viss 32                                                                                                    |                            |                                                                      | Deitch/config-1f/Bavizzigort anness vian 48                                                                                 |               |                                                                                                |                                                                              |  |  |
| Beiten config-12:01ns fa0/6                                                                                                    |                            |                                                                      | Duitchloundig-1f: Minn fwl/4                                                                                                |               |                                                                                                |                                                                              |  |  |
| Deitchlosefig-if:Bavitchport mode accuse<br>Deitchlosefig-if:Bavitchport accuse vian 31                                                                                                    |                            |                                                                      | Duttch-Hondig-Lf: kevitchport muse access<br>Buitshismfig-if Esuitshport alowsk visk 40                                     |               |                                                                                                |                                                                              |  |  |
| Byitchlookfig-ifitent                                                                                                    |                            |                                                                      | Detechnishfig-1filend                                                                                                    |               |                                                                                                |                                                                              |  |  |
| <b><i><u>Princhs</u></i></b>                                                                                                    |                            |                                                                      | <b>Duckels</b>                                                                                                    |               |                                                                                                |                                                                              |  |  |
| admi-t-CONTIE_I: Configured from console by conecle                                                                                                    |                            |                                                                      | 4dTD-0-00MF2G_2: Configured from console by consols                                                                         |               |                                                                                                |                                                                              |  |  |
| Bettehsshow vlan heter                                                                                                    |                            |                                                                      | Ewitcheshow visn brief                                                                                                    |               |                                                                                                |                                                                              |  |  |
| VL3N Hame                                                                                                    | Status Posts               |                                                                      | VLAST Wame                                                                                                    | Thanks Posts  |                                                                                                |                                                                              |  |  |
| ----------------------------<br>5 default                                                                                                    | and appropriately educated |                                                                      |                                                                                                    |               | eddie aufglaufaurennammende die er implikligene erspreienen. An furbigen er bruger behalfte er |                                                                              |  |  |
|                                                                                                    |                            | active Eab/7, Fab/8, Fab/9, Fab/10<br>Fab/11, Fab/12, Fab/13, Fab/14 |                                                                                                    |               | Febrit, Febril, Telri3, Febrie                                                                 |                                                                              |  |  |
|                                                                                                    |                            | Feb/11, Fab/16, Fab/17, Fab/18                                       |                                                                                                    |               | Fa0/15, Fa0/16, Fab/17, Fa0/18                                                                 |                                                                              |  |  |
|                                                                                                    |                            | Fabris, Fabric, Fabrit, Fabril                                       |                                                                                                    |               | Tel/19, Pet/20, Fal/21, Fal/22                                                                 |                                                                              |  |  |
|                                                                                                    |                            | Fa3/29, Fa3/24, Gig0/1, Gig0/2                                       |                                                                                                    |               | ranzz, ratize, dights, dights                                                                  |                                                                              |  |  |
| 30 Pendaket                                                                                                    |                            | settem Fal/2, Fa0/3, Fa0/4, Fa0/5                                    | 40 Seats)                                                                                                    |               | senire Fall2, Fall2, fall/8, Tall/5                                                            |                                                                              |  |  |
|                                                                                                    |                            | Table 2                                                              |                                                                                                    |               | 745/6                                                                                          |                                                                              |  |  |
| 1002 0681-065a419                                                                                                    | Active                     |                                                                      | 1002 finds default                                                                                                    | sessive       |                                                                                                |                                                                              |  |  |
| 1001 tobac-ring-default                                                                                                    | witting                    |                                                                      | 1003 token-ring-dwfwult                                                                                                    | ection        |                                                                                                |                                                                              |  |  |
| 1504 Eddines-default<br>1101 sessindefault                                                                                                    | <b>ACLIVE</b>              |                                                                      | 1004 Fadishet-default                                                                                                    | ective        |                                                                                                |                                                                              |  |  |
|                                                                                                    |                            |                                                                      |                                                                                                    |               |                                                                                                |                                                                              |  |  |
| <b>Bettake</b>                                                                                                    | 445519                     |                                                                      | 1005 trast-default<br><b>DVL1434</b>                                                                                        | ective        |                                                                                                |                                                                              |  |  |

Gambar 4. Konfigurasi Access VLAN Port

Pada gambar diatas dilakukan konfigurasi pemberian access vlan port kepada masingmasing switch di tiap ruangan yang terhubung langsung dengan end device (Komputer). *switch>enable switch#configure terminal*

*switch(config)#interface FastEthernet0/2 switch(config-if)#switchport mode access* *switch(config-if)#switchport access vlan 10 switch(config-if)#interface FastEthernet0/3 switch (config-if)#switchport mode access switch(config-if)#switchport access vlan 10 switch(config-if)#interface FastEthernet0/4 switch(config-if)#switchport mode access switch(config-if)#switchport access vlan 10 switch(config-if)#interface FastEthernet0/5 switch(config-if)#switchport access vlan 10*

Untuk di tiap PC penulis menggunakan interface fastethernet 0/2, 0/3, 0/4, 0/5, 0/6 untuk tiap PC di masing-masing ruangan

## **4.4 Konfigurasi Switchport Mode Trunk**

Switchport Mode Trunk di konfigurasi kan ke tiap-tiap port yang terhubung ke switch core ataupun ke client dan juga port switch ke router. Pada Konfigurasi berikut penulis mengizinkan port vlan agar semua bisa terkoneksi.

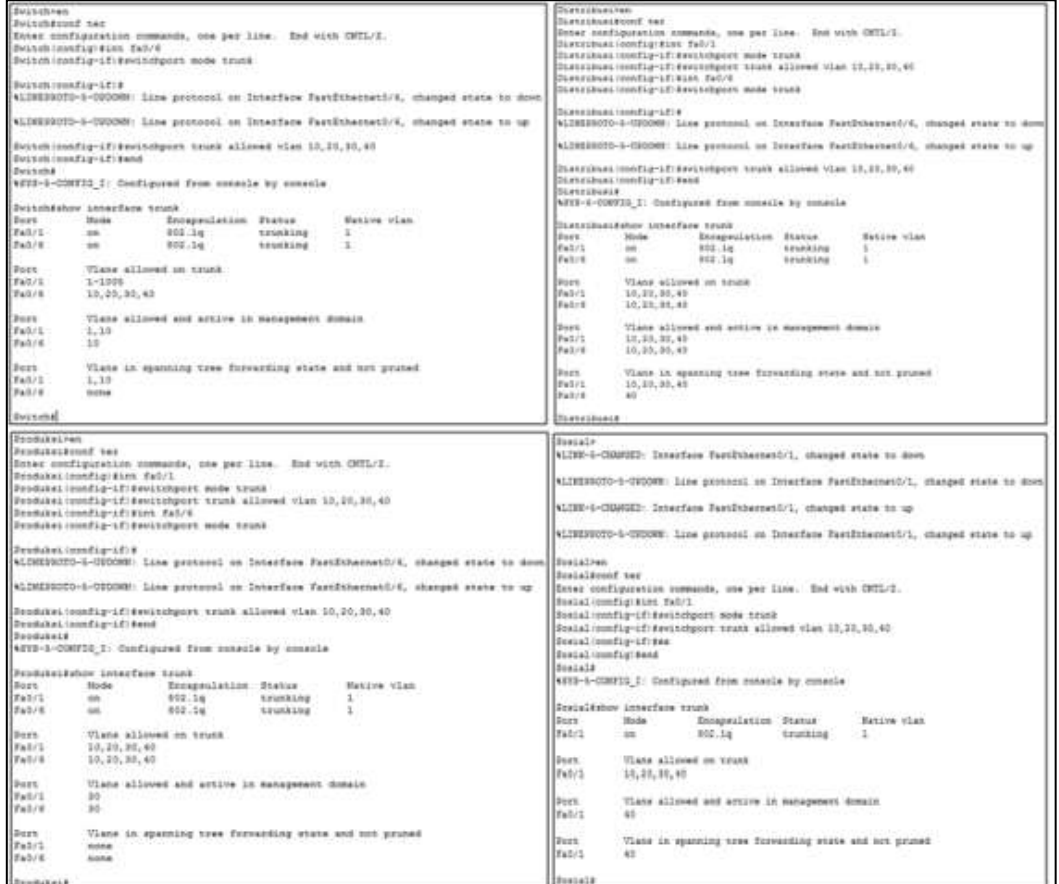

Gambar 5. Konfigurasi Trunk

Agar switch saling terhubung diperlukan konfigurasi VLAN Trunk, digunakan untuk membawa banyak vlan pada 1 interface switch.

#### **4.5 Konfigurasi IP Router Sub-Interface**

Untuk menghubungkan VLAN yang berbeda membutuhkan router atau Layer 3 switch. serta menghemat interface router, maka penulis akan menggunakan IP sub-interface untuk gateway masing-masing VLAN.

|                              | <b>ICIS Command Line Interface</b>                                                                    |      |       |
|------------------------------|----------------------------------------------------------------------------------------------------|------|-------|
|                              | GigabitEthernet0/0.30, changed state to up                                                            |      |       |
|                              |                                                                                                    |      |       |
|                              | *LINEPROTO-6-UPDOWN: Line protocol on Interface                                                       |      |       |
|                              | GigabitEthernet0/0.40, changed state to up                                                            |      |       |
|                              |                                                                                                    |      |       |
| Douterrenable                |                                                                                                    |      |       |
| Routerf                      |                                                                                                    |      |       |
| Boutest@est Etgure terminal  |                                                                                                    |      |       |
|                              | Enter configuration commands, one per line. End with CNTL/2.                                          |      |       |
|                              | Boutser (config) Einterface CigabitEthernetO/O                                                        |      |       |
|                              | Router(config=if)#interface GigabitEthernet0/0.10                                                     |      |       |
|                              | Routes (contra) - subl 0) Jennespeulation detig 10                                                    |      |       |
|                              | Router(config=subif)#ip address 192.160.10.1 255.255.255.240                                          |      |       |
|                              | Router(config-subif)#interface GigabitEthernst0/0.20                                                  |      |       |
|                              | Router(config-subif)#encapsulation dotic 20                                                           |      |       |
|                              | Router(config-subif)\$ip address 192.168.20.1 255.255.255.249                                         |      |       |
|                              | Router(config-subif)#interface GigabitEthernet0/0.30<br>Router (config-subif) fencapsulation dotiq 20 |      |       |
|                              | Router (config-subif)#ip eddress 192.168.30.1 255.255.255.248                                         |      |       |
|                              | Router (config-subif) #interface GigabitEthernet0/0.40                                                |      |       |
|                              | Router(config-subif)#encapsulation dotly 40                                                           |      |       |
|                              | Router(config-subif)#ip address 192.160.40.1 255.255.255.240                                          |      |       |
| Router (constau-eukale) Ess. |                                                                                                    |      |       |
| Router (config)#             |                                                                                                    |      |       |
| Ctrl+F6 to exit CLI focus    |                                                                                                    | Copy | Pacte |
|                              |                                                                                                    |      |       |
|                              |                                                                                                    |      |       |

Gambar 6. Konfigurasi IP Sub-Interface

# **4.6 Konfigurasi IP Pada Tiap Ruangan**

 Selanjutnya mengkonfigurasi IP PC pada tiap ruangan agar semuaperangkat bisa saling terhubung.

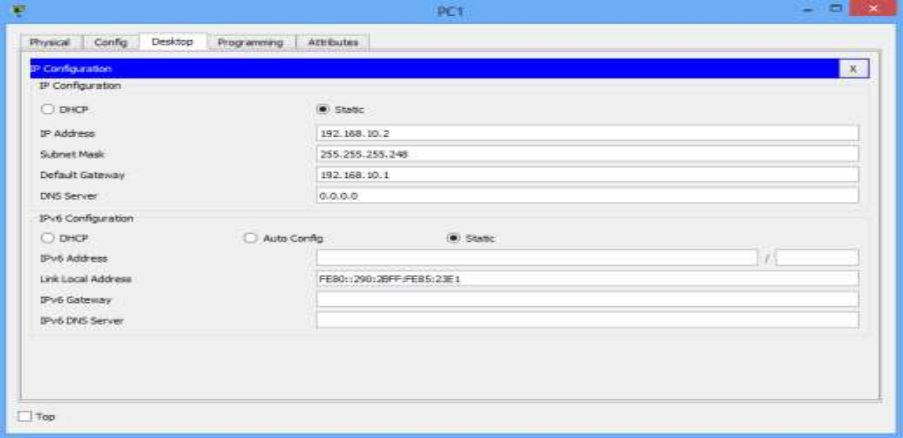

Gambar 7. Konfigurasi IP Address Di Tiap PC

Konfigurasi diatas ialah melakukan konfigurasi IP Address, Subnet mask dan IP Gateway pada tiap masing-masing PC agar bisa terkoneksi ke semua interface.

## **4.7 Monitoring dan Pembahasan**

Pada sub-bab berikut penulis akan melakukan Monitoring simulasi pengiriman paket data dari PC ke PC yang mempunyai VLAN yang sama dan PC ke Router.

| <b><i><u>International</u></i></b> |                                                              | <b>Mark Edward</b><br><b>Phone 6</b> | <b>Browner(188,999)</b><br>--<br>进制<br><b>WORKERS</b><br><b>Waldeball</b> |                                                                                                    |  |  |
|------------------------------------|--------------------------------------------------------------|--------------------------------------|---------------------------------------------------------------------------|----------------------------------------------------------------------------------------------------|--|--|
|                                    | 19, 910 319<br>開き合う 田田 美士<br>speak for a book home and allow | <b>COMPANY</b>                       | <b>SEART THE</b>                                                          | <b>Business</b><br>m.<br><b>Local Date and</b><br><b>Card</b><br>1 Avril 4<br><b>THE STATE</b><br>$+1.004$<br><b>Window</b><br>Exche<br>u.<br><b>MARKET</b><br><b>Similar</b><br>ALC UNK<br><b>Sized</b><br>ALC:<br>4,000<br>a lot<br>Transit<br>4,444<br>495.3<br>Fast sous<br><b>START</b><br><b>UAN</b><br>$-1.44$<br><b><i>EXHIBITION</i></b><br>-<br>$+14$<br><b>Provident</b><br>$-1.1614$<br><b>THEFWALE</b><br><b>ALCOHOL</b><br>10,000-6<br><b>Suite</b><br><b>Transdorf</b><br>$-114$<br>m<br><b>Combine</b><br>٠                                                                                                    |  |  |
|                                    |                                                              | $-11$                                | <b>HELP</b>                                                               | 187 Convinced Index<br><b>SELLARING</b><br>Clarkens<br><b>Highland Concertering</b><br>Ark Hall Li Toy<br><b>AMAX</b><br>Anyword Low Filipping - Installa, Museolae<br>and the state of the motion of the same state state and product the state of<br>From control by the second age with the self-control and control of the self-control and the self-control of the self-control and the self-control of the self-control of the self-control of the self-control of the self-con<br>College States<br>the company's property of the<br><b>Sheet All Force</b><br><b><i><u>Properties</u></i></b><br><b>Ridmondant Inc.</b> |  |  |
|                                    | $\sim$                                                       |                                      | <b>POLA</b>                                                               |                                                                                                    |  |  |

Gambar 8. Uji Coba Pengiriman Data Dari Router Ke PC Neraca

Pada uji coba gambar 8 menunjukkan Successful yang berarti baik dari Router ke PC ataupun sebaliknya konfigurasi VLAN telah berhasil di terapkan pada konfigurasi yang dilakukan. Jalur pengiriman paket nya dari router ke switch neraca menuju ke switch masingmasing VLAN kemudian ke PC dan kembali lagi ke Router.

# **5. Kesimpulan**

Dari pembahasan sebelumnya kesimpulan yang penulis dapat penulis jelaskan sebagai berikut:

- 1. Perancangan *VLAN* di rancang dengan mengelompokkan *VLAN* berdasarkan *VLANID* dan *IPGateway* yaitu, *VLAN* 10 untuk *gateway* 192.168.10.1, *VLAN* 20 untuk *gateway* 192.168.20.1, *VLAN* 30 untuk gateway 192.168.30.1, *VLAN* 30 untuk *gateway* 192.168.30.1
- 2. Konfigurasi *VLAN* lebih mudah dilakukan jika merancang topologi terlebih dahulu
- 3. Dengan adanya *VLANsharing data* menjadi lebih mudah, karena user berbagi *VLAN* yang sama
- 4. Dari segi keamanan jaringan *VLAN*, Tidak sembarang port pada switch memperoleh akses ke sumber daya *network* karena Adminstrator memiliki kontrol terhadap setiap port dan user

# **Referensi**

- [1] Haqqi, M., & Badrul, M. (2016). *Segmentasi Jaringan Dengan Menggunakan Virtual Local Area Network* ( Study Kasus Pt. Jalur Nugraha Ekakurir ). II(2), 7–16.
- [2] Nugroho Kukuh. 2017. "*Switch dan Multilayer Switch Cisco*", Bandung.
- [3] Fahri, M., Fiade, A., & Suseno, H. B. (2018). *Simulasi Jaringan Virtual Local Area Network (VLAN) Menggunakan Pox Controller. Jurnal Teknik Informatika*, 10(1), 85–90.
- [4] Adinata, E. (2016). *Internet Menggunakan Ipcop Pada Pt . Indo Bagus Slat.* 1–11.